**Спецификация Фонда оценочных средств начального этапа Всероссийской олимпиады профессионального мастерства по укрупненной группе специальностей СПО 09.00.00 ИНФОРМАТИКА И ВЫЧИСЛИТЕЛЬНАЯ ТЕХНИКА 09.02.04 Информационные системы (по отраслям)**

**Севастополь 2019**

### **1. Назначение Фонда оценочных средств**

1.1.Фонд оценочных средств (далее – ФОС) - комплекс методических и оценочных средств, предназначенных для определения уровня сформированности компетенций участников Всероссийской олимпиады профессионального мастерства обучающихся по специальностям среднего профессионального образования (далее – Олимпиада). ФОС является неотъемлемой частью методического обеспечения процедуры проведения Олимпиады, входит в состав комплекта документов организационно-методического обеспечения проведения Олимпиады.

Оценочные средства – это контрольные задания, а также описания форм и процедур, предназначенных для определения уровня сформированности компетенций участников олимпиады.

1.2. На основе результатов оценки конкурсных заданий проводятся следующие основные процедуры в рамках Всероссийской олимпиады профессионального мастерства:

процедура определения результатов участников, выявления победителя олимпиады (первое место) и призеров (второе и третье места);

процедура определения победителей в дополнительных номинациях.

### **2. Документы, определяющие содержание Фонда оценочных средств**

2.1. Содержание Фонда оценочных средств определяется на основе и с учетом следующих документов:

Федерального закона от 29 декабря 2012 г. № 273-ФЗ «Об образовании в Российской Федерации»;

приказа Министерства образования и науки Российской Федерации от 14 июня 2013 г. № 464 «Об утверждении Порядка организации и осуществления образовательной деятельности по образовательным программам среднего профессионального образования»;

приказа Министерства образования и науки Российской Федерации от 29 октября 2013 г. № 1199 «Об утверждении перечня специальностей среднего профессионального образования»;

приказа Министерства образования и науки РФ от 18 ноября 2015 г. № 1350 «О внесении изменений в перечни профессий и специальностей среднего профессионального образования, утвержденные приказом Министерства образования и науки Российской Федерации от 29 октября 2013 г. № 1199»;

регламента организации и проведения Всероссийской олимпиады профессионального мастерства обучающихся по специальностям среднего профессионального образования, утвержденного Министерства просвещения Российской Федерации;

приказа Министерства образования и науки Российской Федерации от 14 мая 2014 г. № 525 «Об утверждении федерального государственного образовательного стандарта среднего профессионального образования по специальности 09.02.04 «Информационные системы (по отраслям)»;

приказа Министерства труда и социальной защиты РФ от от 18.11.2014 № 896н "Об утверждении профессионального стандарта «Специалист по информационным системам»;

Регламента Финала национального чемпионата «Молодые профессионалы» (WORLDSKILLS RUSSIA).

# **3. Подходы к отбору содержания, разработке структуры оценочных средств**

3.1. Программа конкурсных испытаний Олимпиады предусматривает для участников выполнение профессионального комплексного задания, которое состоит из двух уровней:

комплексное задание I уровня, которое формируется в соответствии с профессиональными компетенциями специальностей среднего профессионального образования;

комплексное задание II уровня, которое формируется в соответствии с профессиональными компетенциями специальностей укрупненной группы специальностей СПО.

В связи с характерными особенностями проверяемых профессиональных компетенций, отдельных заданий и оценочных средств для лиц с ограниченными возможностями здоровья не предусмотрено.

3.2. Содержание и уровень сложности профессионального комплексного задания должны соответствовать федеральным государственным образовательным стандартам СПО, учитывать основные положения соответствующих профессиональных стандартов, требования работодателей к специалистам среднего звена.

Комплексное задание 1 уровня состоит из тестовой части и практических задач.

3.3. Тестовое задание состоит из теоретических вопросов, сформированных по разделам и темам.

Индивидуальное тестовое задание включает 2 части - инвариантную и вариативную, каждая из которых содержит 20 вопросов.

Тематика, количество и формат вопросов по темам инвариантной части тестового задания едины для всех специальностей соответствующего профиля.

Инвариантный и вариативный разделы тестового задания включают по пять тематических направлений.

Тематика вариативного раздела формируется на основе знаний, общих для специальностей профильного направления Олимпиады.

Идивидуальное тестовое задание включает 10 заданий с выбором ответа, 10 заданий с кратким ответом, 10 заданий на установление соответствия, 10 заданий на установление последовательности действий.

Банк тестовых заданий включает 200 заданий. По каждой заявленной теме включены задания следующего типа:

задания с выбором ответа – не менее 5 заданий;

задания с кратким ответом – не менее 5 заданий;

задания на установление соответствия – не менее 5 заданий;

задания на установление последовательности действий – не менее 5 заданий.

Таблица 1.

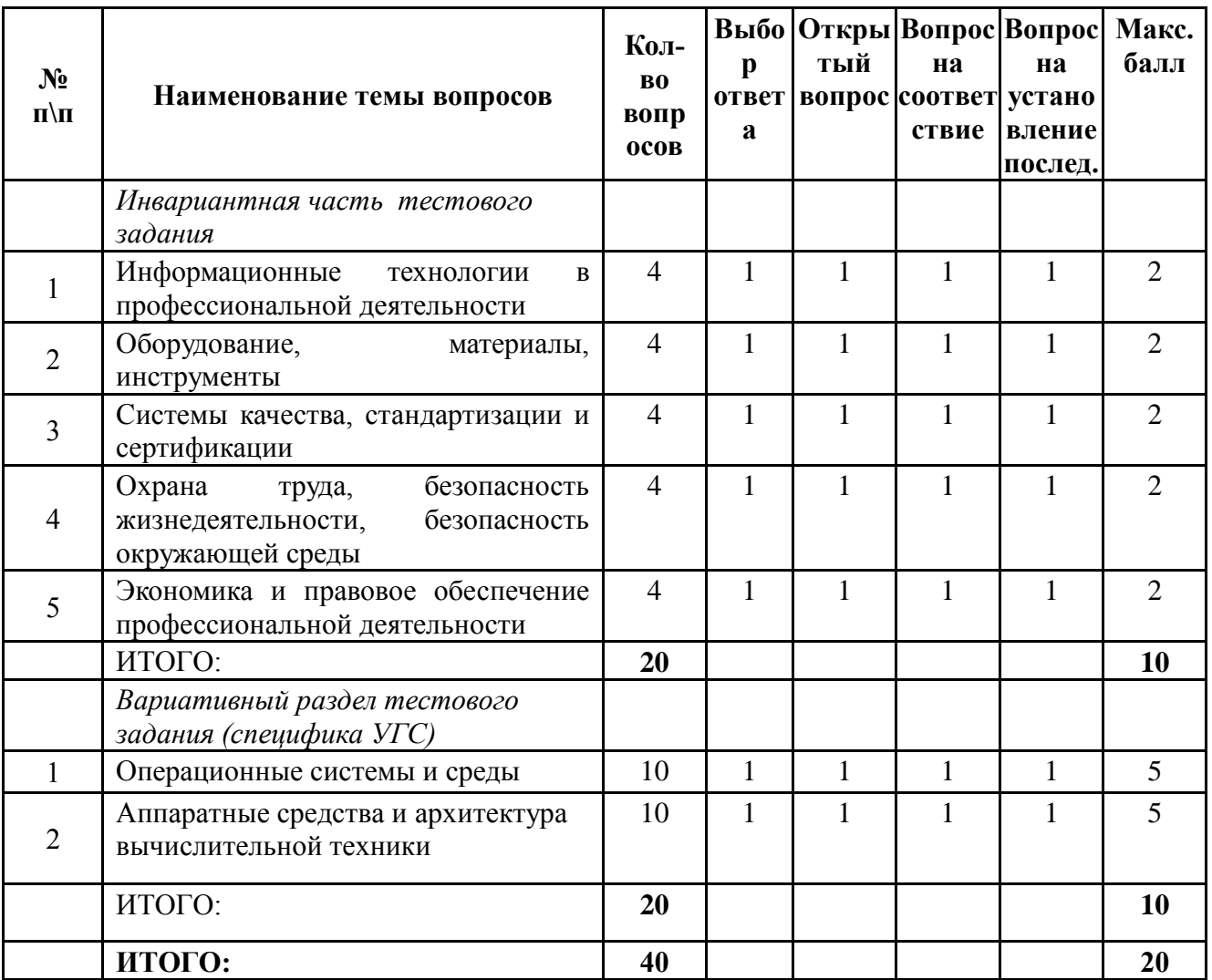

Тестовое задание закрытой формы с выбором одного или нескольких вариантов ответа состоит из неполного тестового утверждения с одним ключевым элементом и множеством допустимых заключений, одно или несколько из которых являются правильными.

Тестовое задание открытой формы имеет вид неполного утверждения, в котором отсутствует один или несколько ключевых элементов, в качестве которых могут быть: число, слово или словосочетание. На месте ключевого элемента в тексте задания ставится многоточие или знак подчеркивания.

Тестовое задание на установление правильной последовательности состоит из однородных элементов некоторой группы и четкой формулировки критерия упорядочения этих элементов.

Тестовое задание на установление соответствия. Состоит из двух групп элементов и четкой формулировки критерия выбора соответствия между ними. Соответствие устанавливается по принципу 1:1 (одному элементу первой группы соответствует только один элемент второй группы). Внутри каждой группы элементы должны быть однородными. Количество элементов во второй группе должно соответствовать количеству элементов первой группы. Количество элементов как в первой, так и во второй группе должно быть не менее 4.

Выполнение тестового задания реализуется посредством применения прикладных компьютерных программ, что обеспечивает возможность генерировать для каждого участника уникальную последовательность заданий, содержащую требуемое количество вопросов из каждого раздела и исключающую возможность повторения заданий.

При выполнении тестового задания участнику Олимпиады предоставляется возможность в течение всего времени, отведенного на выполнение задания, вносить изменения в свои ответы, пропускать ряд вопросов с возможностью последующего возврата к пропущенным заданиям.

3.4. Практические задания Комплексного задания 1 уровня включают два вида заданий: задание «Перевод профессионального текста (сообщения)» и «Задание по организации работы коллектива».

3.5. Задание «Перевод профессионального текста (сообщения)» позволяет оценить уровень сформированности:

умений применять лексику и грамматику иностранного языка для перевода текста на профессиональную тему;

навыки письменной коммуникации;

навыки использования информационно-коммуникационных технологий в профессиональной деятельности.

Задание по переводу текста с иностранного языка на русский включает 2 задачи:

Задача 2.1. Задача по переводу текста, включающего профессиональную лексику, с иностранного языка на русский;

Задача 2.2. Ответы на вопросы по тексту.

Текст на иностранном языке, предназначенный для перевода на русский язык должен включать профессиональную лексику, объем текста не должен превышать 2000 знаков.

Задание по переводу иностранного текста разработано на английском языке, который изучают участники Олимпиады.

3.6. «Задание по организации работы коллектива» позволяет оценить уровень сформированности:

умений организации производственной деятельности подразделения;

навыки эффективного взаимодействия с коллегами, руководством, потребителями;

навыки использования информационно-коммуникационных технологий в профессиональной деятельности.

Задание по организации работы коллектива включает 2 задачи:

Задача 3.1. Задача по организации работы коллектива;

Задача 3.2. Задача по созданию служебной записки при помощи компьютерной программы Microsoft Word.

3.7. Комплексное задание II уровня - это содержание работы, которую необходимо выполнить участнику для демонстрации определённого вида профессиональной деятельности в соответствии с требованиями ФГОС с применением практических навыков, заключающихся в изготовлении продукта (изделия и т.д.) или выполнении работ по заданным параметрам с контролем соответствия результата существующим требованиям.

Комплексное задание II уровня включает инвариантную и вариативную части.

3.8.Инвариантная часть комплексного задания II уровня формируется в соответствии с профессиональными компетенциями специальностей УГС, умениями и практическим опытом, которые являются общими для всех специальностей УГС:

- использовать прикладные компьютерные программы;

- определять технологию, методы и способы выполнения работы;

- выбирать инструменты для выполнения работы.

Инвариантная часть комплексного задания II уровня представляет собой практическое задание, которые содержит 3 задачи различных уровней сложности:

Задача 4.1 Создание виртуальной машины (ВМ) заданной конфигурации и установка на ВМ ОС Linux Ubuntu

Задача 4.2 Выполнение настройки параметров и определения прав доступа в ОС на ВМ

Задача 4.3 Работа с терминалом Linux

Количество оцениваемых задач, составляющих то или иное практическое задание, должно быть одинаковое для специальностей или подгрупп специальностей профильного направления Олимпиады.

3.9. Вариативная часть комплексного задания II уровня формируется в соответствии со специфическими для специальности или подгруппы специальностей УГС, профессиональными компетенциями, умениями и

практическим опытом с учетом трудовых функций профессиональных стандартов. Практические задания разработаны в соответствии с объектами и видами профессиональной деятельности обучающихся по конкретным специальностям, входящим в УГС. или подгруппам специальностей.

Задание содержит 3 задачи различных уровней сложности: Задача 5.1 Создать базу данных Задача 5.2 Создать для БД формы

Задача 5.3 Реализация запросов

Количество заданий Комплексного задания II уровня, составляющих общую или вариативную часть должно быть одинаковое для специальностей или укрупненных групп специальностей профильного направления Олимпиады.

### **4. Система оценивания выполнения заданий**

4.1.Оценивание выполнения конкурсных заданий осуществляется на основе следующих принципов:

соответствия содержания конкурсных заданий ФГОС СПО по специальностям, входящим в укрупненную группу специальностей, учёта требований профессиональных стандартов и работодателей;

достоверности оценки – оценка выполнения конкурсных заданий должна базироваться на общих и профессиональных компетенциях участников Олимпиады, реально продемонстрированных в моделируемых профессиональных ситуациях в ходе выполнения профессионального комплексного задания;

адекватности оценки – оценка выполнения конкурсных заданий должна проводиться в отношении тех компетенций, которые необходимы для эффективного выполнения задания;

надежности оценки – система оценивания выполнения конкурсных заданий должна обладать высокой степенью устойчивости при неоднократных (в рамках различных этапов Олимпиады) оценках компетенций участников Олимпиады;

комплексности оценки – система оценивания выполнения конкурсных заданий должна позволять интегративно оценивать общие и профессиональные компетенции участников Олимпиады;

объективности оценки – оценка выполнения конкурсных заданий должна быть независимой от особенностей профессиональной ориентации или предпочтений членов жюри.

4.2. При выполнении процедур оценки конкурсных заданий используются следующие основные методы:

метод экспертной оценки;

метод расчета первичных баллов;

метод расчета сводных баллов;

метод агрегирования результатов участников Олимпиады;

метод ранжирования результатов участников Олимпиады.

4.3. Результаты выполнения практических конкурсных заданий оцениваются с использованием следующих групп целевых индикаторов: основных, поощрительных и штрафных.

4.4. При оценке конкурсных заданий используются следующие основные процедуры:

процедура начисления основных баллов за выполнение заданий;

процедура начисления поощрительных и штрафных баллов за выполнение заданий;

процедура формирования сводных результатов участников Олимпиады;

процедура ранжирования результатов участников Олимпиады.

4.5. Результаты выполнения конкурсных заданий оцениваются по 100 балльной шкале:

Комплексное задание I уровня оценивается по 40–балльной шкале:

тестовое задание - 20 баллов,

практические задачи – 20 баллов (перевод текста с иностранного языка на русский – 10 баллов, задание по организации работы коллектива – 10 баллов).

Комплексное задание II уровня оценивается – по 60 балльной шкале (общая часть задания – 30 баллов, вариативная часть задания – 30 баллов).

4.5. Основной целевой индикатор оценки теоретического задания «качество ответов на каждый тестовый вопрос» (правильный ответ/неправильный ответ) позволяет определить количество вопросов, на которые даны правильные ответы (количественная характеристика).

В зависимости от типа вопроса ответ считается правильным, если:

в тестовом задании закрытой формы с выбором ответа выбран правильный ответ;

в тестовом задании открытой формы дан правильный ответ;

в тестовом задании на установление правильной последовательности установлена правильная последовательность;

в тестовом задании на установление соответствия, если сопоставление выполнено верно для всех пар.

Таблица 2.

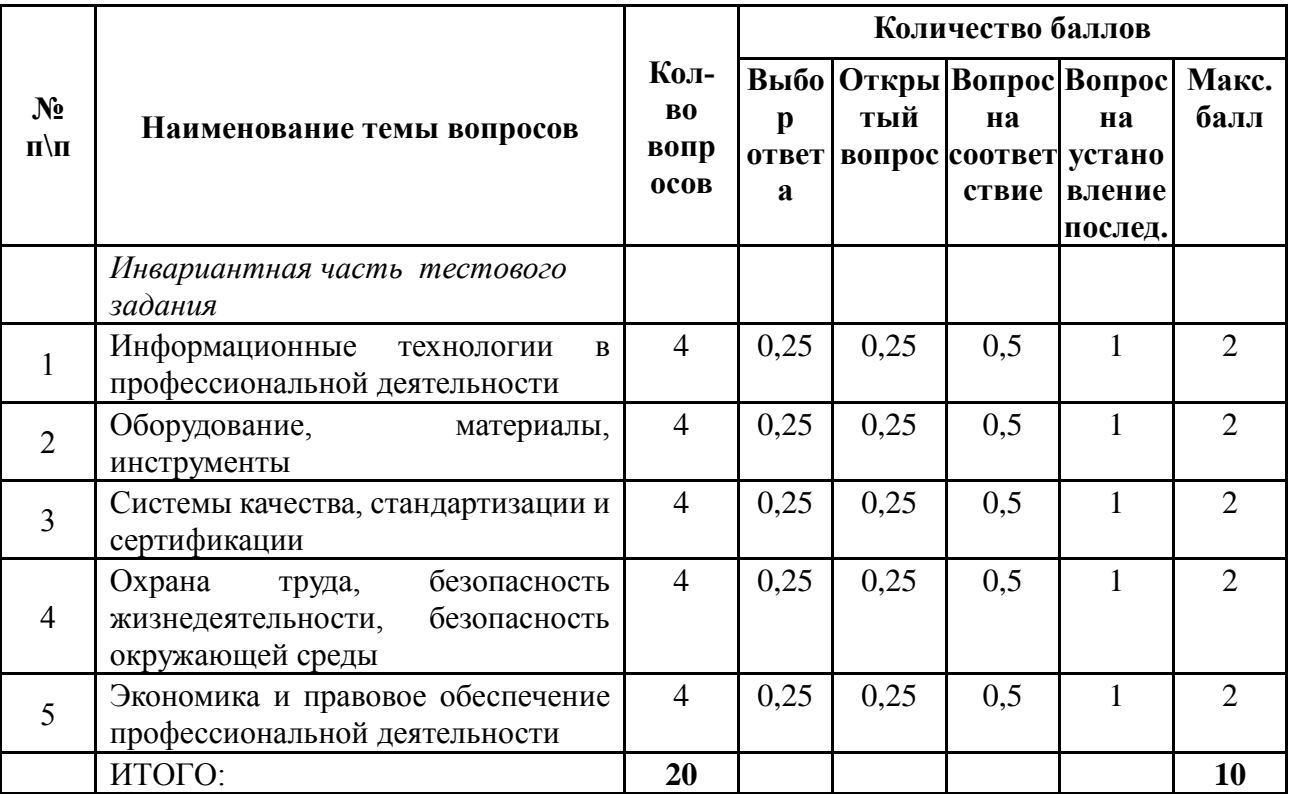

Структура оценки за тестовое задание Комплексного задания 1 уровня

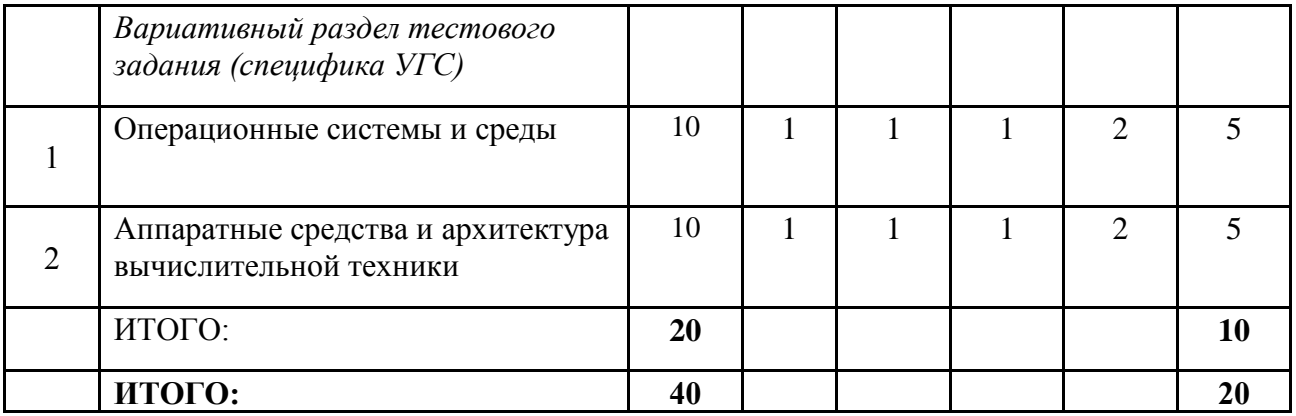

4.6. Оценивание выполнения практических конкурсных заданий Комплексного задания I уровня может осуществляться в соответствии со следующими целевыми индикаторами:

а) основные целевые индикаторы:

качество выполнения отдельных задач задания;

качество выполнения задания в целом.

б) штрафные целевые индикаторы:

нарушение условий выполнения задания;

негрубые нарушения правил техники безопасности, правил выполнения работ.

Критерии оценки выполнения практических конкурсных заданий Комплексного задания I уровня представлены в соответствующих паспортах конкурсного задания.

Максимальное количество баллов за конкурсные задания Комплексного задания II уровня 20 баллов: «Перевод профессионального текста (сообщения)» - 10 баллов, «Задание по организации работы коллектива» - 10 баллов.

4.7. Оценивание конкурсного задания **«Перевод профессионального текста»** осуществляется следующим образом:

- 1 задача - перевод текста - 5 баллов;

- 2 задача - ответы на вопросы по тексту – 5 баллов.

### Критерии оценки 1-ой задачи

### «Письменный перевод текста»

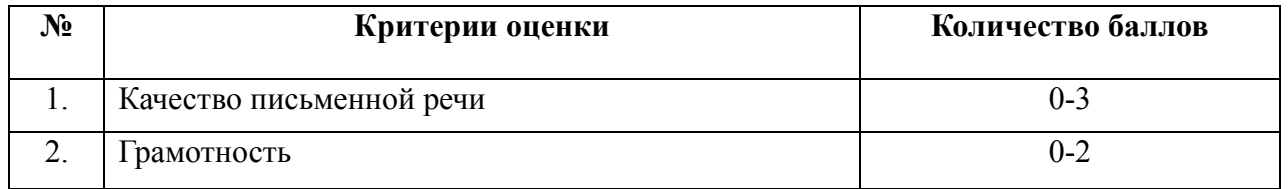

По критерию «Качество письменной речи» ставится:

3 балла – текст перевода полностью соответствует содержанию оригинального текста; полностью соответствует профессиональной стилистике и направленности текста; удовлетворяет общепринятым нормам русского языка, не имеет синтаксических конструкций языка оригинала и несвойственных русскому языку выражений и оборотов. Все профессиональные термины переведены правильно. Сохранена структура оригинального текста. Перевод не требует редактирования.

2 балла - текст перевода практически полностью (более 90% от общего объема текста) – понятна направленность текста и его общее содержание соответствует содержанию оригинального текста; в переводе присутствуют 1-4 лексические ошибки; искажен перевод сложных слов, некоторых сложных устойчивых сочетаний, соответствует профессиональной стилистике и направленности текста; удовлетворяет общепринятым нормам русского языка, не имеет синтаксических конструкций языка оригинала и несвойственных русскому языку выражений и оборотов. Присутствуют 1-2 ошибки в переводе профессиональных терминов. Сохранена структура оригинального текста. Перевод не требует редактирования.

1 балл – текст перевода лишь на 50% соответствует его основному содержанию: понятна направленность текста и общее его содержание; имеет пропуски; в переводе присутствуют более 5 лексических ошибок; имеет недостатки в стиле изложения, но передает основное содержание оригинала, перевод требует

восполнения всех пропусков оригинала, устранения смысловых искажений, стилистической правки.

0 баллов – текст перевода не соответствует общепринятым нормам русского языка, имеет пропуски, грубые смысловые искажения, перевод требует восполнения всех пропусков оригинала и стилистической правки.

По критерию «Грамотность» ставится:

2 балла – в тексте перевода отсутствуют грамматические ошибки (орфографические, пунктуационные и др.);

1 балл – в тексте перевода допущены 1-4 лексические, грамматические, стилистические ошибки (в совокупности);

0 баллов – в тексте перевода допущено более 4 лексических, грамматических, стилистических ошибок (в совокупности).

Таблица 4

**№ Критерии оценки Количество баллов** 1. Глубина понимания текста со последните о-3 2. Независимость выполнения задания 0-2

Критерии оценки 2-ой задачи «Ответы на вопросы по тексту»

По критерию «Глубина понимания текста» ставится:

3 балла – участник полностью понимает основное содержание текста, умеет выделить отдельную, значимую для себя информацию, догадывается о значении незнакомых слов по контексту;

2 балла – участник не полностью понимает основное содержание текста, умеет выделить отдельную, значимую для себя информацию, догадывается о значении более 80% незнакомых слов по контексту;

1 балл - участник не полностью понимает основное содержание текста, с трудом выделяет отдельные факты из текста, догадывается о значении менее 50% незнакомых слов по контексту;

0 баллов - участник не может выполнить поставленную задачу.

По критерию «Независимость выполнения задания» ставится:

2 балла – участник умеет использовать информацию для решения поставленной задачи самостоятельно без посторонней помощи;

1 балл – участник частично умеет использовать информацию для решения поставленной задачи самостоятельно без посторонней помощи;

0 баллов - полученную информацию для решения поставленной задачи участник может использовать только при посторонней помощи

4.8. Максимальное количество баллов за выполнение задания «Задание по организации работы коллектива» - 10 баллов.

Оценивание выполнения задания I уровня «Задание по организации работы коллектива» осуществляется следующим образом:

- задача по формирования документа при помощи программного продукта Microsoft Excel - 5 баллов;

- задача по созданию служебной записки при помощи компьютерной программы Microsoft Word - 5 баллов.

Таблица 5

Критерии оценки 1-ой задачи «Сформировать документ при помощи программного продукта Microsoft Excel по образцу»

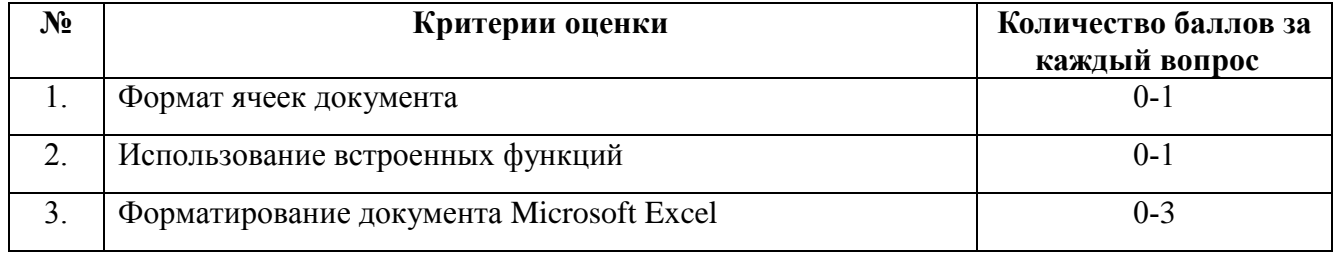

По критерию «Формат ячеек документа» ставится:

1 балл – документ сформирован в соответствии с образцом, ячейкам задан числовой формат и число знаков после запятой – 2;

0,5 балла – документ сформирован в соответствии с образцом, но ячейкам не задан числовой формат;

0 баллов – документ не сформирован.

По критерию «Использование встроенных функций» ставится:

1 балл – документ сформирован в соответствии с образцом, для расчёта среднего балла используются встроенные функции;

0,5 балла – документ сформирован в соответствии с образцом, но используются встроенные функции;

0 баллов – документ не сформирован.

По критерию «Форматирование документа Microsoft Excel» ставится:

3 балла – документ сформирован в соответствии с образцом, задается числовой формат, выставлено число знаков после запятой, используется условное форматирование;

2 балла – документ сформирован в соответствии с образцом, используется условное форматирование;

1 балл – документ сформирован в соответствии с образцом, не используется условное форматирование;

0 баллов – документ не сформирован.

Таблица 6

### Критерии оценки 2-ой задачи

«Создание служебной записки при помощи

компьютерной программы Microsoft Word»

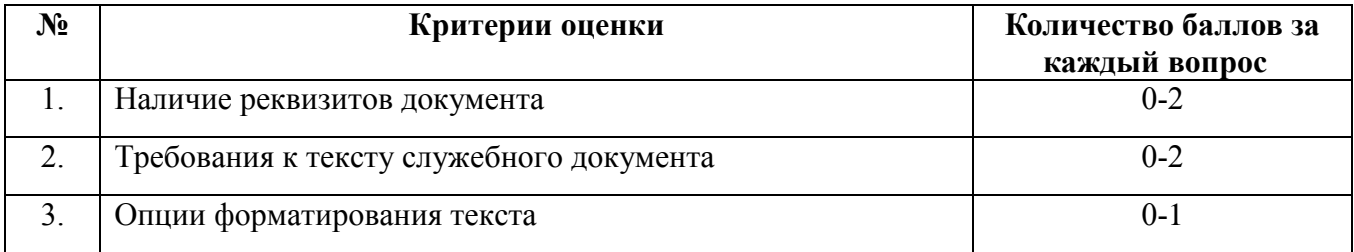

По критерию «Наличие реквизитов документа» ставится:

2 балла – документ сформирован, задаются параметры страницы документа, наличие всех реквизитов документа;

от 1 до 2 баллов – документ сформирован, наличие большей части реквизитов документа;

0 до 1 балла – документ сформирован, отсутствие большей части реквизитов документа.

По критерию «Требования к тексту служебного документа» ставится:

2 балла – доступно и грамотно излагается информация о фактах, которые побудили составить документ и выводы, предложения или просьба автора документа о решении проблем;

1 балл – доступно и грамотно излагается либо факты, которые побудили составить документ, либо выводы и предложения автора документа о решении проблем;

0 баллов – информация о фактах, которые побудили составить документ и выводы в документе излагается путано и безграмотно.

По критерию «Опции форматирования текста» ставится:

1 балл – применяются большая часть опций форматирования текста;

0,5 балла – не применяются большая часть опций форматирования текста;

0 баллов – применяются большая часть опций форматирования текста.

4.9. Оценивание выполнения конкурсных заданий II уровня осуществляются в соответствии с основными целевыми индикаторами:

- качество выполнения отдельных задач задания;

- качество выполнения задания в целом.

Оценивание выполнения практических конкурсных заданий II уровня осуществляется в соответствии начислением баллов по каждому критерию, если участник Олимпиады дал правильный ответ, или совершил верное действие. В противном случае баллы не начисляются. Оценка за задачу складывается из суммы начисленных баллов.

4.10. Максимальное количество баллов за конкурсные задания II уровня 60 баллов.

Максимальное количество баллов за выполнение инвариантной части практического задания II уровня - 30 баллов.

# Критерии оценки 1-ой задачи

# «Создание виртуальной машины (ВМ) заданной конфигурации и

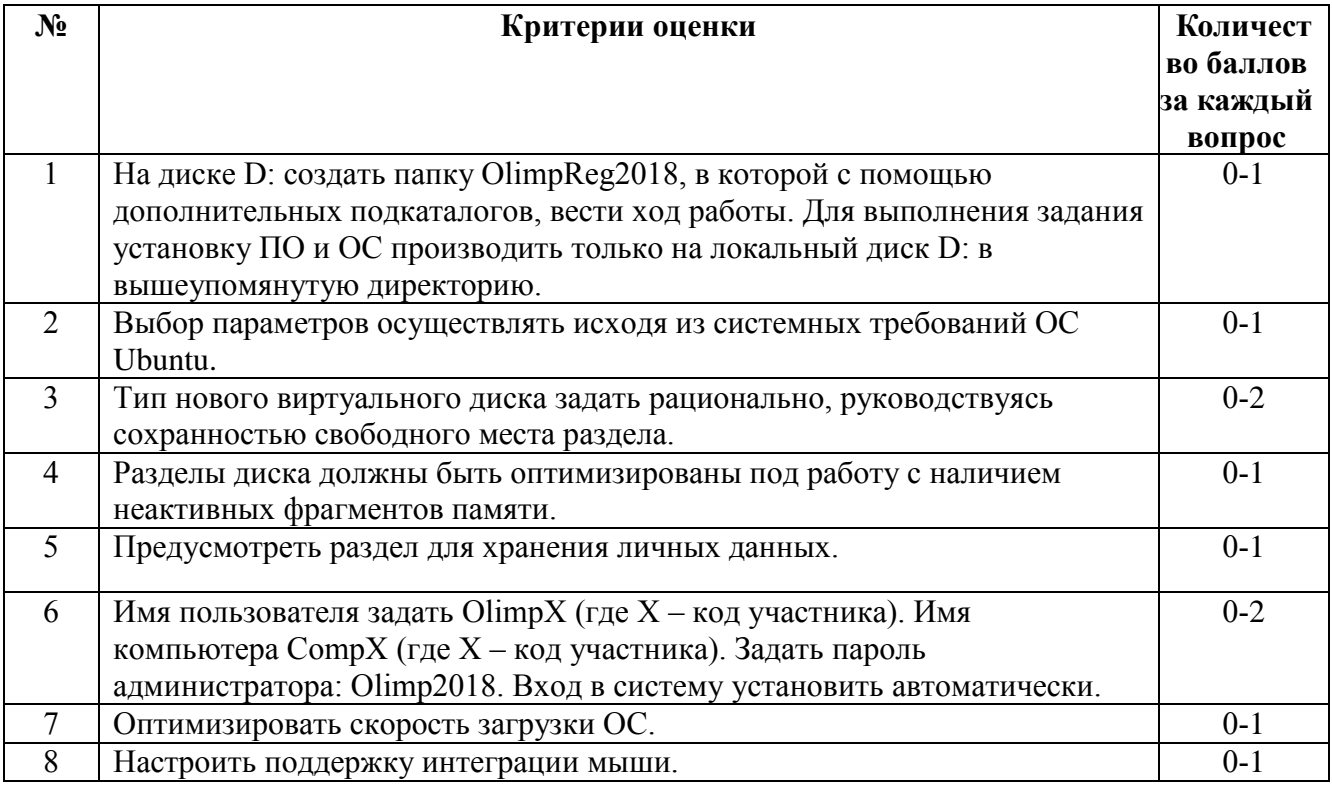

### установка на ВМ ОС Linux Ubuntu»

По критерию «Создание виртуальной машины (ВМ) заданной конфигурации и установка на ВМ ОС Linux Ubuntu» ставится:

1 балл– виртуальный жесткий диск, виртуальная машина названы верно;

0 баллов – ни виртуальный жесткий диск, ни виртуальная машина не названы верно.

По критерию «Выбор параметров осуществлять исходя из системных требований ОС Ubuntu» ставится:

1 балл– выбор параметров для ОС Ubuntu выбран верно;

0 баллов – выбор параметров для ОС Ubuntu не выбран.

По критерию «Тип нового виртуального диска задать рационально, руководствуясь сохранностью свободного места раздела» ставится:

2 балла – тип нового виртуального диска задан рационально;

1 балл – тип нового виртуального диска задан нерационально;

0 баллов – тип нового виртуального диска не задан.

По критерию «Разделы диска должны быть оптимизированы под работу с наличием неактивных фрагментов памяти» ставится:

1 балл – разделы диска оптимизированы с наличием неактивных фрагментов памяти;

0 баллов – разделы диска не оптимизированы.

По критерию «Предусмотреть раздел для хранения личных данных» ставится:

1 балл – присутствует скриншот раздела для хранения личных данных;

0 баллов – отсутствует скриншот раздела для хранения личных данных.

По критерию «Имя пользователя задать OlimpX (где Х – код участника). Имя компьютера CompX (где Х – код участника). Задать пароль администратора: Olimp2018. Вход в систему установить автоматически.» ставится:

2 балла – данные заданы правильно;

1 балл – не все данные заданы правильно;

0 баллов – данные заданы неправильно.

По критерию «Оптимизировать скорость загрузки ОС.» ставится:

1 балл – оптимизирована скорость загрузки ОС;

0 баллов – не оптимизирована скорость загрузки ОС.

По критерию «Настроить поддержку интеграции мыши» ставится:

1 балл – настроена поддержка интеграции мыши;

0 баллов – не настроена поддержка интеграции мыши.

Таблица 8

Критерии оценки 2-ой задачи

«Выполнение настройки параметров и определения прав доступа в ОС на ВМ»

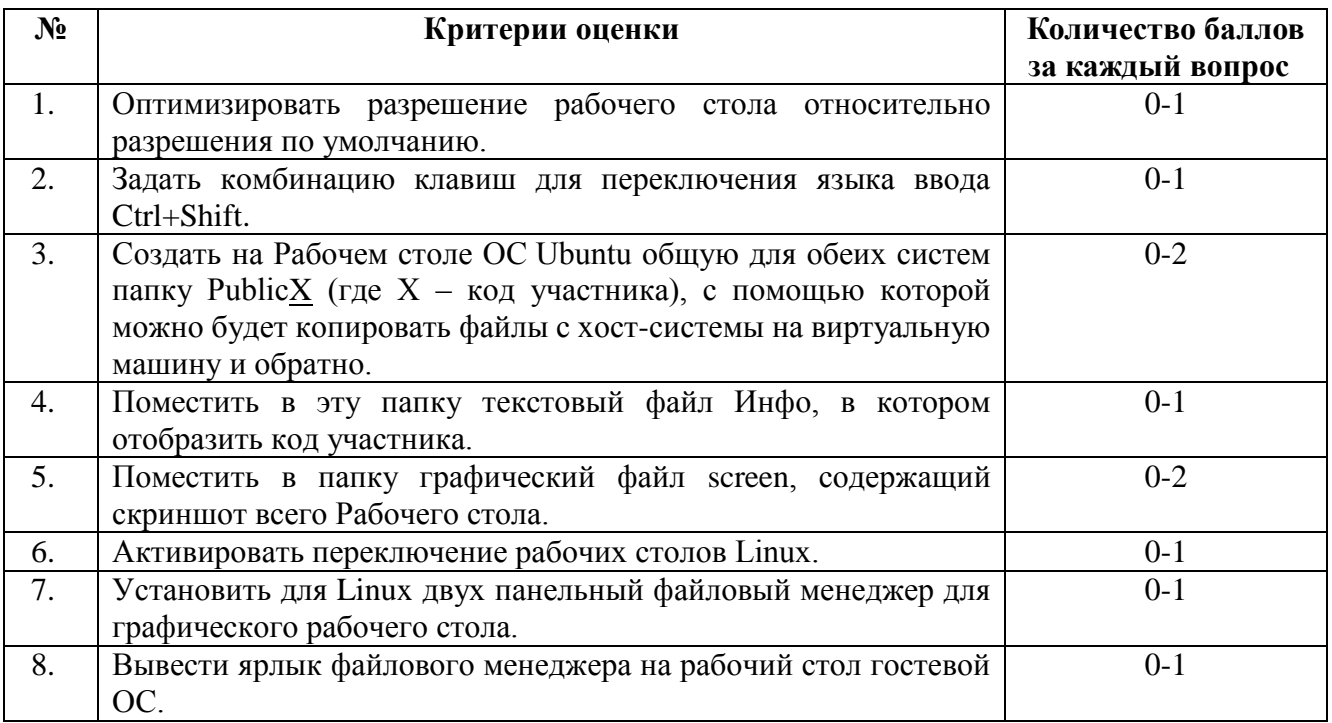

По критерию «Оптимизировать разрешение рабочего стола относительно разрешения по умолчанию» ставится:

1 балл – оптимизировано разрешение рабочего стола;

0 баллов – не оптимизировано разрешение рабочего стола.

По критерию «Задать комбинацию клавиш для переключения языка ввода Ctrl+Shift» ставится:

1 балл – комбинация клавиш задана правильно;

0 баллов – комбинация клавиш задана неправильно.

По критерию «Создать на Рабочем столе ОС Ubuntu общую для обеих систем папку PublicX (где  $X$  – код участника), с помощью которой можно будет копировать файлы с хост-системы на виртуальную машину и обратно» ставится:

2 балла – создана на Рабочем столе ОС Ubuntu общая папка с правильным именем;

1 балл – создана на Рабочем столе ОС Ubuntu общая папка с неправильным именем;

0 баллов –папка не является общей.

По критерию «Поместить в эту папку текстовый файл Инфо.docs, в котором отобразить код участника» ставится:

1 балл – текстовый файл помещен в папку;

0 баллов – текстовый файл не помещен в папку.

По критерию «Поместить в папку графический файл screen, содержащий скриншот всего Рабочего стола» ставится:

2 балла – графический файл в папку помещен с правильным именем и содержанием;

1 балл – графический файл в папку помещен с неправильным именем и неправильным содержанием;

0 баллов – графический файл в папку не помещен.

По критерию «Активировать переключение рабочих столов Linux» ставится:

1 балл – переключение рабочих столов Linux активировано;

0 баллов – переключение рабочих столов Linux не активировано.

По критерию «Установить для Linux двух панельный файловый менеджер для графического рабочего стола.» ставится:

1 балл – файловый менеджер установлен;

0 баллов – файловый менеджер не установлен.

По критерию «Вывести ярлык файлового менеджера на рабочий стол гостевой ОС» ставится:

1 балл – ярлык файлового менеджера выведен;

0 баллов – ярлык файлового менеджера не выведен.

Таблица 9

Критерии оценки 3-ей задачи «Работа с терминалом Linux»

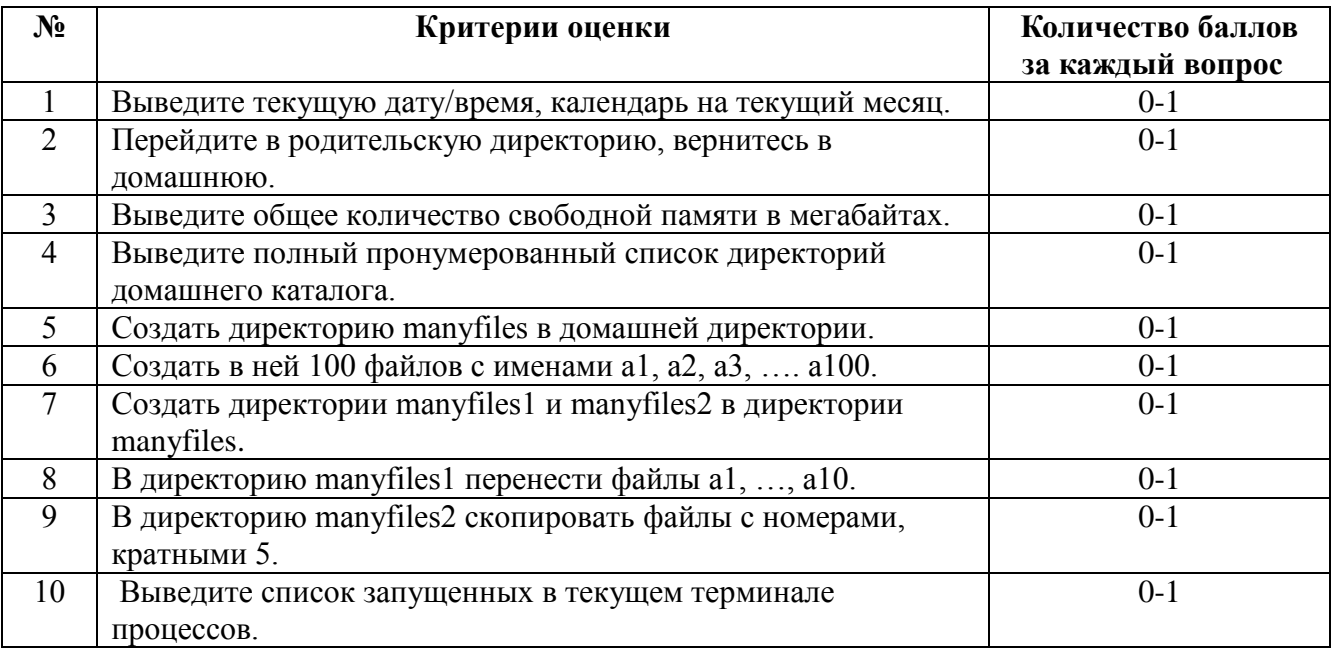

По критерию «Выведите текущую дату/время, календарь на текущий месяц»» ставится:

1 балл – правильно выведена текущая дата/время, календарь на текущий месяц;

0 баллов – неправильно выведена текущая дата/время, календарь на текущий месяц

По критерию «Перейдите в родительскую директорию, вернитесь в домашнюю» ставится:

1 балл – переход в родительскую директорию и обратно совершен;

0 баллов – переход в родительскую директорию и обратно не совершен.

По критерию «Выведите общее количество свободной памяти в мегабайтах» ставится:

1 балл – выведено общее количество свободной памяти в мегабайтах;

0 баллов – выведено общее количество свободной памяти в мегабайтах.

По критерию «Выведите полный пронумерованный список директорий домашнего каталога» ставится:

1 балл – выведен полный пронумерованный список директорий домашнего каталога;

0 баллов – не выведен полный пронумерованный список директорий домашнего каталога.

По критерию «Создать директорию manyfiles в домашней директории» ставится:

1 балл – создана директория manyfiles в домашней директории;

0 баллов – не создана директория manyfiles в домашней директории общий ресурс не создан.

По критерию «Создать в ней 100 файлов с именами a1, a2, a3, …. a100» ставится:

1 балл – созданы 100 файлов;

0 баллов – не созданы 100 файлов.

По критерию «Создать директории manyfiles1 и manyfiles2 в директории manyfiles» ставится:

1 балл – созданы директории;

0 баллов – не созданы директории.

По критерию «В директорию manyfiles1 перенести файлы а1, …, а10» ставится:

1 балл – файлы перенесены;

0 баллов – файлы не перенесены.

По критерию «В директорию manyfiles2 скопировать файлы с номерами, кратными 5» ставится:

1 балл – файлы скопированы;

0 баллов – файлы не скопированы.

По критерию «Выведите список запущенных в текущем терминале процессов.» ставится:

1 балл – список выведен;

0 баллов – список не выведен.

Критерии оценки выполнения задач представлены в паспорте практического задания инвариантной части практического задания II уровня.

Максимальное количество баллов за выполнение вариативной части практического задания II уровня - 30 баллов.

Таблица 10

Критерии оценки 1-ой задачи «Создать базу данных ABONETS»

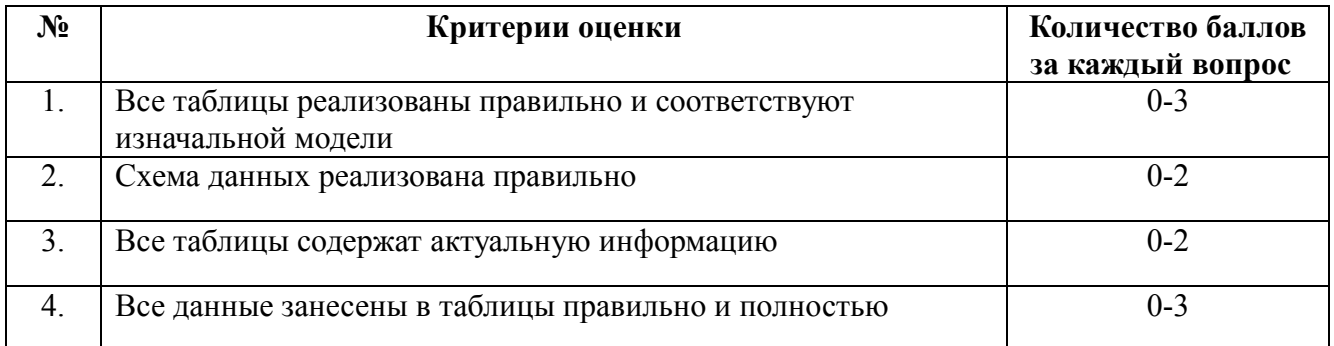

По критерию «Все таблицы реализованы правильно и соответствуют изначальной модели» ставится:

3 балла – все таблицы реализованы правильно и соответствуют изначальной модели;

2 балл – большая часть таблиц реализованы правильно;

1 балл – большая часть таблиц реализованы неправильно;

0 баллов – таблицы не реализованы.

По критерию «Схема данных реализована правильно» ставится:

2 балла – схема данных реализована правильно с ключевыми полями и едиными видами связи;

1 балл – схема данных реализована неправильно, нет единых видов связи, есть несвязанные данные;

0 баллов – схема данных не реализована.

По критерию «Все таблицы содержат актуальную информацию» ставится:

2 балла – все таблицы содержат актуальную информацию;

1 балл – большая часть таблиц не содержат актуальную информацию;

0 баллов – таблицы не заполнены.

По критерию «Все данные занесены в таблицы правильно» ставится:

3 баллов – все данные занесены в таблицы правильно и полностью;

2 балла – большая часть данных занесены в таблицы неправильно и не полностью;

1 балл – есть таблицы без занесенных данных;

0 баллов – данные в таблицы не занесены.

Таблица 11

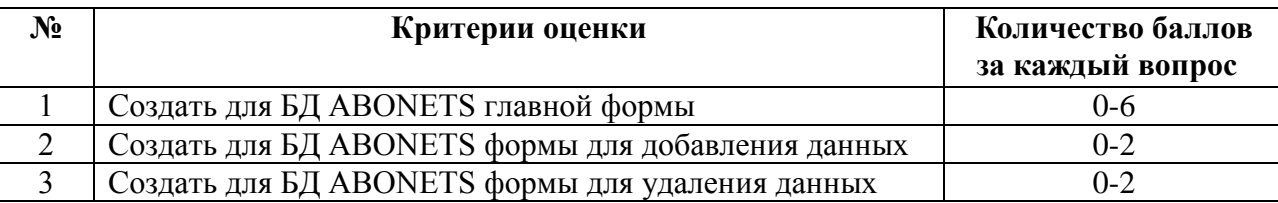

Критерии оценки 2-ой задачи «Создать для БД ABONETS формы»

По критерию «Создать для БД ABONETS главной формы» ставится:

6 баллов – Полностью создана главная форма с управляющими элементами и выпадающим списком, на которой показаны данные всех таблиц, которая работает правильно;

5 балла – Создана главная форма с управляющими элементами и выпадающим списком, на которой показаны данные не всех таблиц, которая работает правильно;

4 балла – Создана главная форма с управляющими элементами, которая работает правильно, но нет выпадающего списка;

3 балла – Создана главная форма с выпадающим списком, которая работает правильно, но нет управляющих элементов;

2 балла – Создана главная форма, которая работает правильно, но нет управляющих элементов и выпадающего списка;

1 балл – Создана главная форма, которая работает неправильно;

0 баллов – Главная форма не создана.

По критерию «Создать для БД ABONETS формы для добавления данных» ставится:

2 балла – Создана форма для добавления данных, которая работает правильно;

1 балл – Создана форма для добавления данных, которая работает неправильно;

0 баллов – Форма для добавления не создана.

По критерию «Создать для БД ABONETS формы для удаления данных» ставится:

2 балла – Создана форма для удаления данных, которая работает правильно;

1 балл – Создана форма для удаления данных, которая работает неправильно;

0 баллов – Форма для удаления не создана.

Таблица 12

Критерии оценки 3-ей задачи «Реализация запросов»

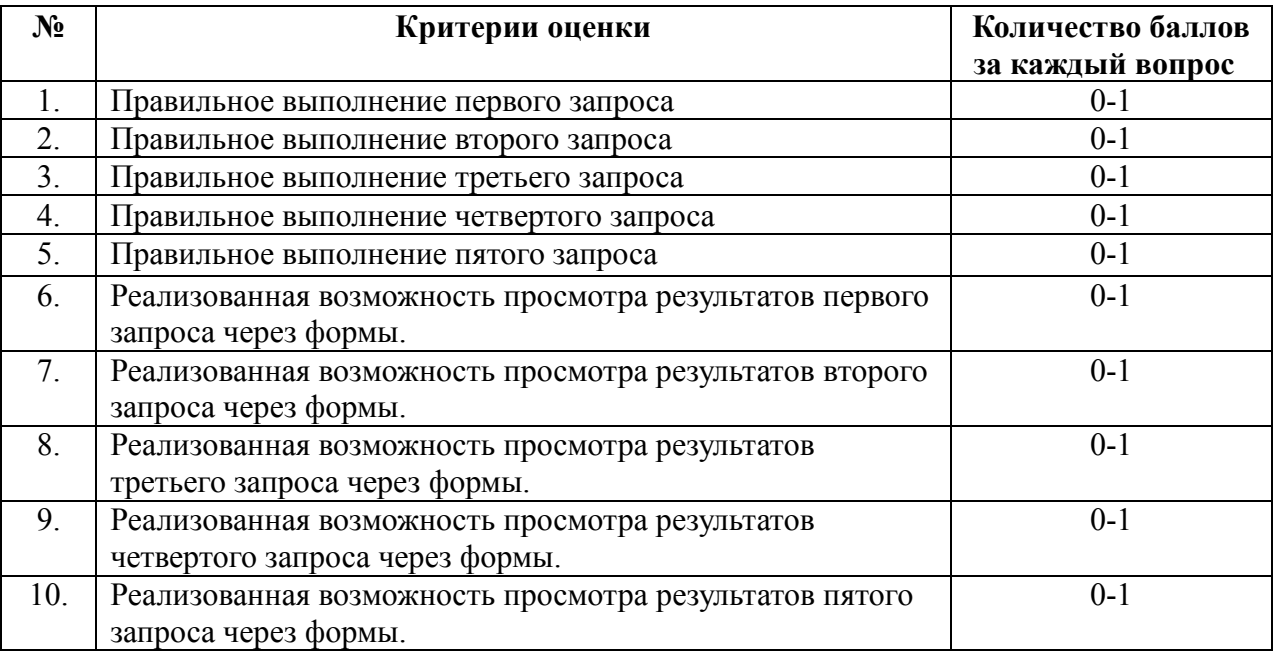

По критерию «Правильное выполнение запроса» ставится:

1 балл – запрос выполнен правильно;

0 баллов – запрос выполнен неправильно.

По критерию «Реализованная возможность просмотра результатов запроса через формы» ставится:

1 балл – просмотр результатов запроса через формы реализован корректно;

0 баллов – просмотр результатов запроса через формы не реализован.

Критерии оценки выполнения задач представлены в паспорте практического задания вариативной части практического задания II уровня.

4.11. Оценивание выполнения конкурсных заданий Комплексного задания II уровня может осуществляться в соответствии со следующими целевыми индикаторами:

а) основные целевые индикаторы:

качество выполнения отдельных задач задания;

качество выполнения задания в целом;

б) штрафные целевые индикаторы:

нарушение условий выполнения задания;

негрубые нарушения технологии выполнения работ;

негрубые нарушения правил техники безопасности, санитарных норм.

в) для качественной оценки выполнения практических заданий используются поощрительные целевые индикаторы:

нестандартный (более оптимальный) процесс выполнения задания;

оригинальность оформления результата.

Критерии оценки выполнения профессионального задания представлены в соответствующих паспортах конкурсных заданий.

Максимальное количество баллов за конкурсные задания Комплексного задания II уровня 60 баллов.

4.12. Оценка выполнения практических заданий комплексных заданий I и II уровней осуществляется в несколько этапов.

Определяется качество выполнения задания в целом:

- начисляются штрафные баллы (при наличии);

- начисляются поощрительные баллы (при условии, что участник выполнил все задачи задания и набрал количество баллов за выполнение задания меньшее, чем максимально возможное).

Общий балл за задание рассчитывается по формуле

SБК + S БП – S БШ = Б задание

где:

SБК – суммарное количество баллов, характеризующих качество выполнения задач практического задания;

S БП - суммарное количество поощрительных баллов (при наличии);

S БШ - суммарное количество штрафных баллов (при наличии);

Б задание – количество баллов за практическое задание.

Результат начисления баллов за практическое задание оформляется в ведомость задания (Приложение 1 к Методике).

4.13. Расчет поощрительных баллов

За нестандартный (более оптимальный) подход к выполнению задания (один нестандартный элемент – 1 балл).

За оригинальность оформления результата выполнения задания (один оригинальный элемент – 1 балл).

4.14. Расчет штрафных баллов

За нарушение условий выполнения задания (одно нарушение – 1 балл);

За не грубое нарушение условий техники безопасности, охраны труда, санитарных норм (одно нарушение – 1 балл);

За не грубое нарушения правил поведения при выполнении заданий (одно нарушение – 1 балл).

### **5. Продолжительность выполнения конкурсных заданий**

Максимальное время, отводимое на выполнения заданий в день – 7 часов (астрономический).

Максимальное время для выполнения отдельных заданий комплексного задания 1 уровня:

тестовое задание – 1 час (академический);

перевод профессионального текста, сообщения – 1 час (астрономический); решение задачи по организации работы коллектива - 1 час (академический).

Максимальное время для выполнения отдельных заданий комплексного задания 2 уровня:

инвариантной части – 2 часа (астрономический);

вариативной части – 2 часа 30 минут (астрономический).

### **6. Условия выполнения заданий. Дополнительное оборудование.**

6.1.Для выполнения задач Комплексного задания 1 уровня необходимо наличие ПК, ОС MS Windows 8.1 или более новая версия, программного обеспечения MyTest, компонентов пакета Microsoft Office: текстового процессора Microsoft Word, электронных таблиц Microsoft Excel.

6.2. Выполнение задач Комплексного задания 2 уровня проводятся на разных производственных площадках, используется специфическое оборудование, а именно необходимо наличие ПК, ОС MS Windows 8.1 или более новая версия, программа Oracle VirtualBox 5.1.18, ISO-образ дистрибутив ОС Ubuntu-14.04.4 desktop-i386.iso, СУБД Microsoft Access, ресурсы сети Интернет

### **7. Оценивание работы участника олимпиады в целом**

7.1. Для осуществления учета полученных участниками олимпиады оценок заполняются индивидуальные ведомости оценок результатов выполнения Комплексных заданий I уровня и II уровня.

7.2. На основе указанных в п.7.1.ведомостей формируется сводная ведомость, в которую заносятся суммарные оценки в баллах за выполнение заданий Комплексных заданий I и II уровня каждым участником Олимпиады и итоговая оценка выполнения профессионального комплексного задания каждого участника Олимпиады, получаемая при сложении суммарных оценок за выполнение заданий Комплексных заданий I и II уровня.

7.3. Результаты участников заключительного этапа Всероссийской олимпиады ранжируются по убыванию суммарного количества баллов, после чего из ранжированного перечня результатов выделяют 3 наибольших результата, отличных друг от друга – первый, второй и третий результаты. При равенстве баллов предпочтение отдается участнику, имеющему лучший результат за выполнение комплексного задания II уровня. Участник, имеющий первый результат, является победителем отборочного этапа Всероссийской олимпиады. Участники, имеющие второй и третий результаты, являются призерами отборочного этапа Всероссийской олимпиады. Решение жюри оформляется протоколом.

7.4.Участникам, показавшим высокие результаты выполнения отдельного задания, при условии выполнения всех заданий, устанавливаются дополнительные поощрения.

Номинируются на дополнительные поощрения:

участники, показавшие высокие результаты выполнения заданий профессионального комплексного задания по специальности или подгруппам специальностей УГС;

участники, показавшие высокие результаты выполнения отдельных задач, входящих в профессиональное комплексное задание;

участники, проявившие высокую культуру труда, творчески подошедшие к решению заданий.

7.5. Внутри номинации результаты участников заключительного этапа Всероссийской олимпиады ранжируются по убыванию суммарного количества баллов, после чего из ранжированного перечня результатов выделяют 3 лучших результата (I,II,III степень). При равенстве баллов у участников Олимпиады, показавших лучший результат внутри номинации, номинируются все участники.

# Паспорт практического задания Комплексного задания I уровня «Тестирование»

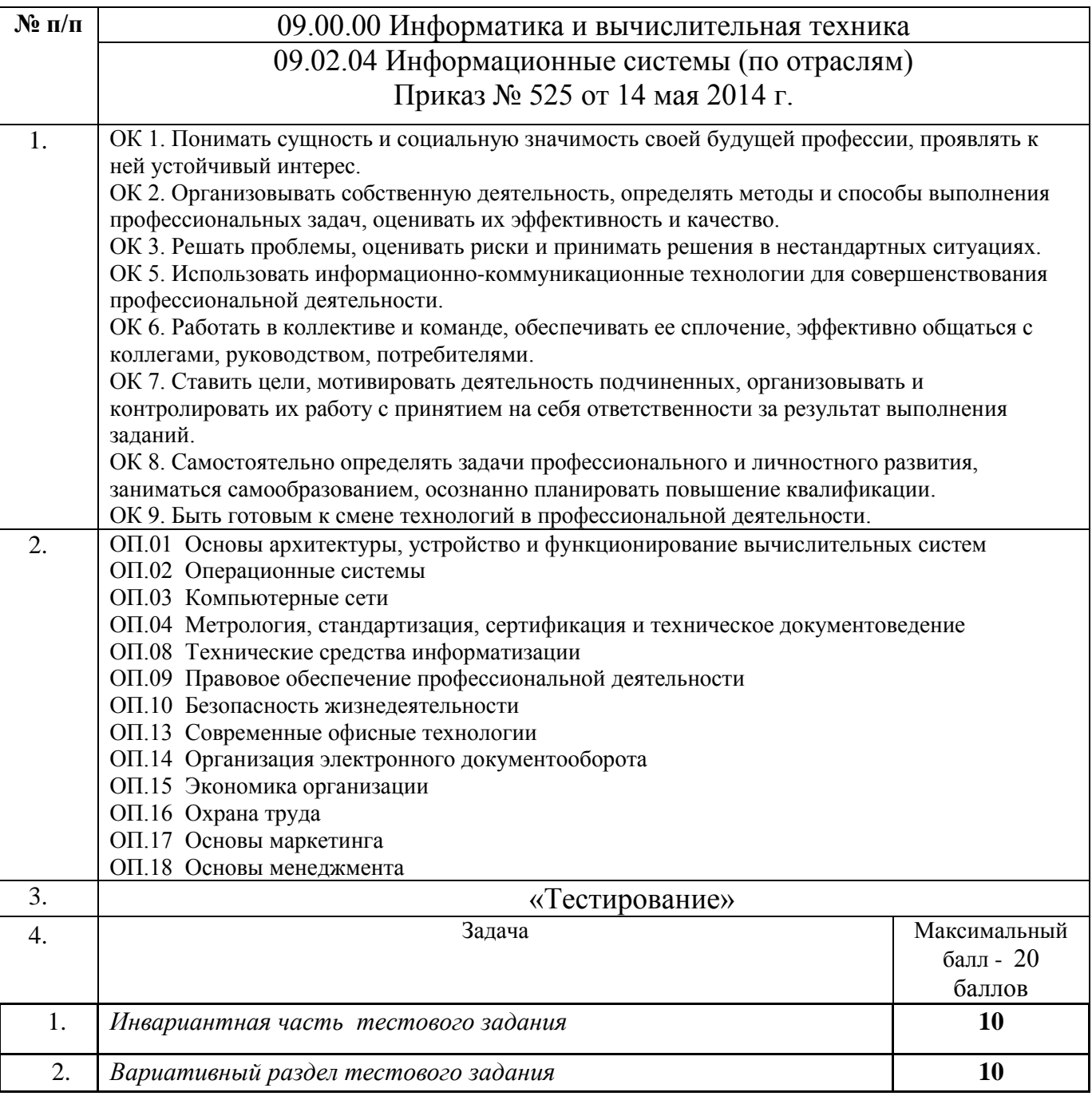

## Паспорт практического задания Комплексного задания I уровня «Перевод профессионального текста»

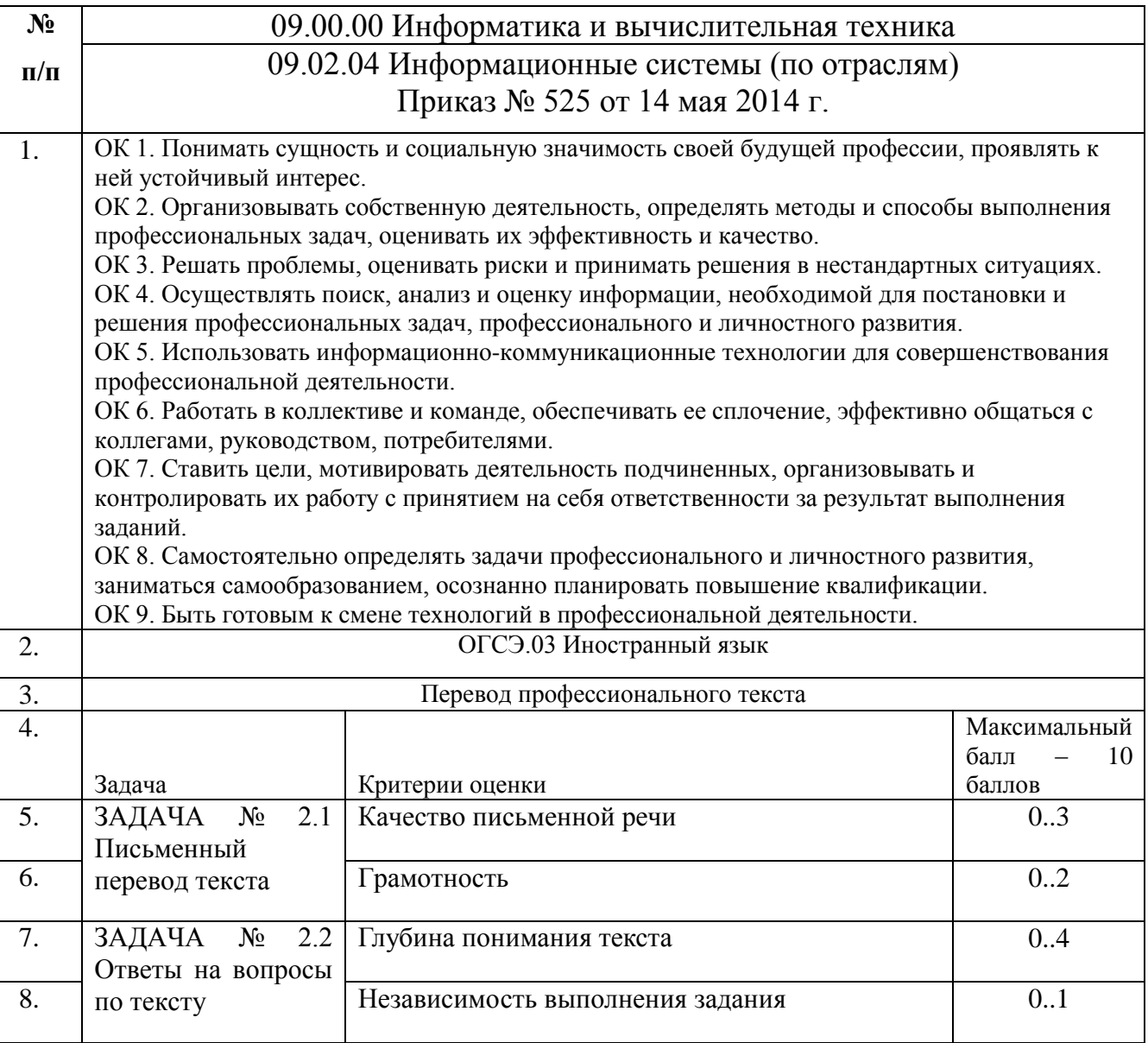

# Паспорт практических заданий Комплексного задания I уровня «Организация работы коллектива»

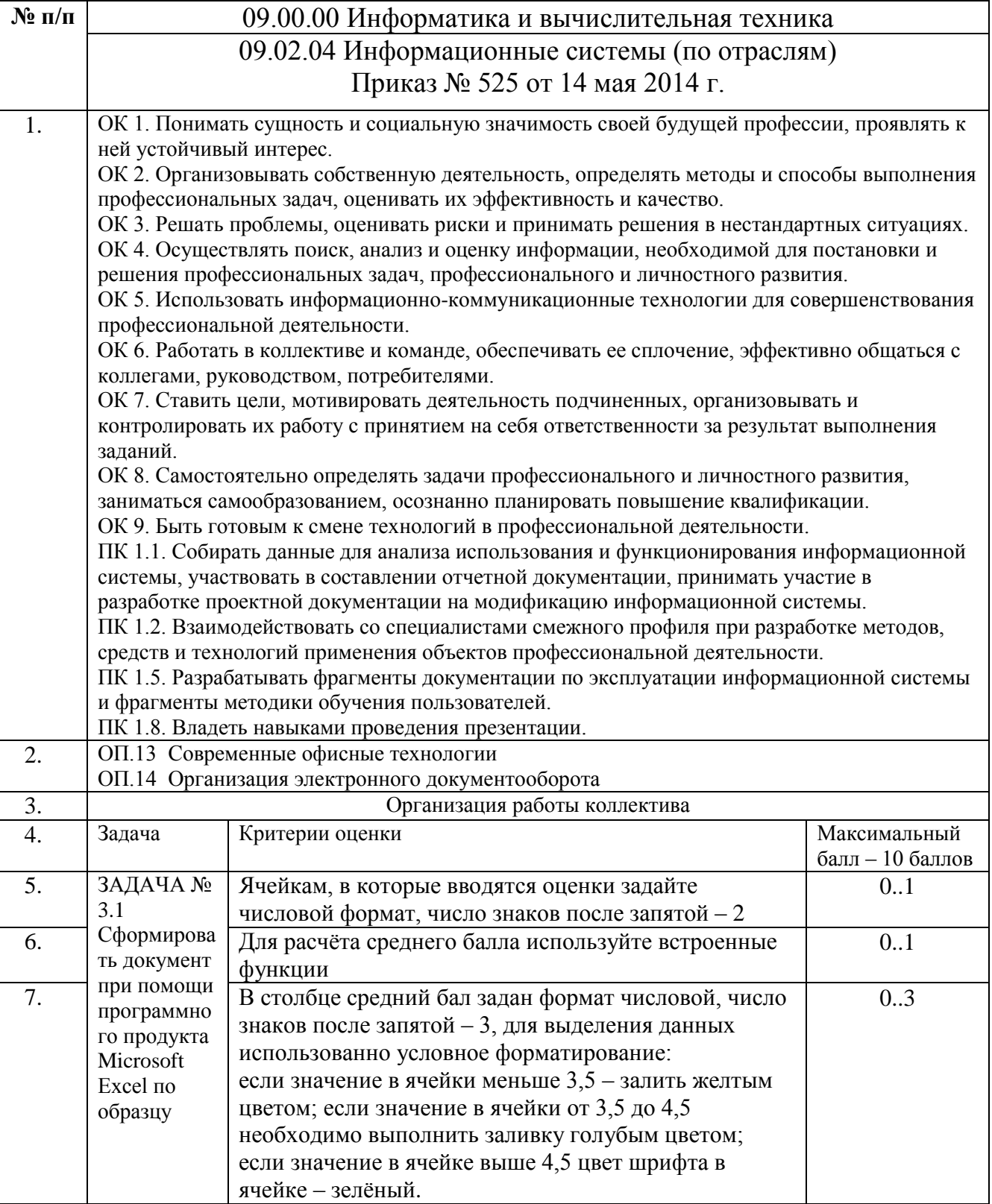

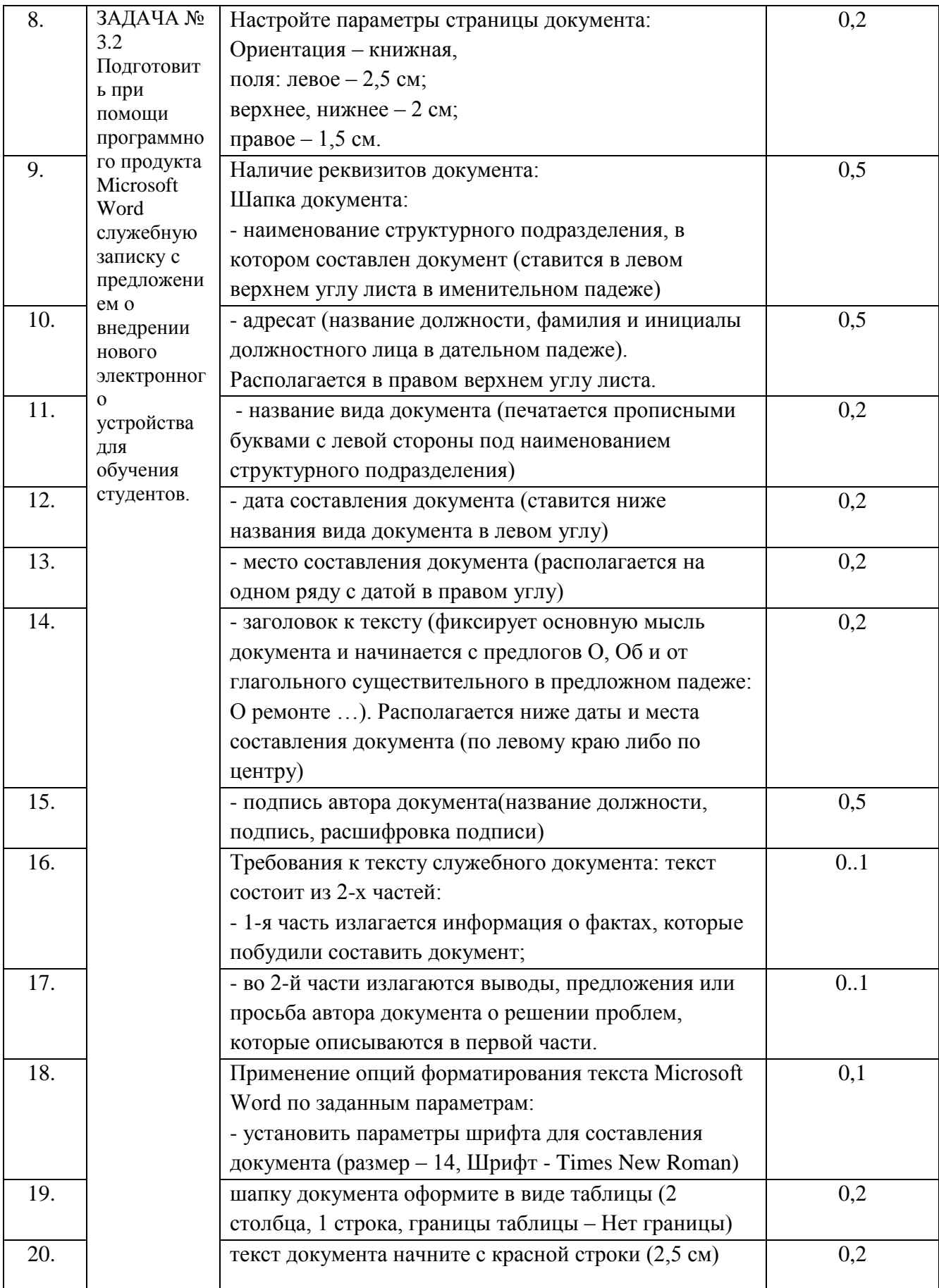

Паспорт практического задания инвариантной части Комплексного задания II уровня

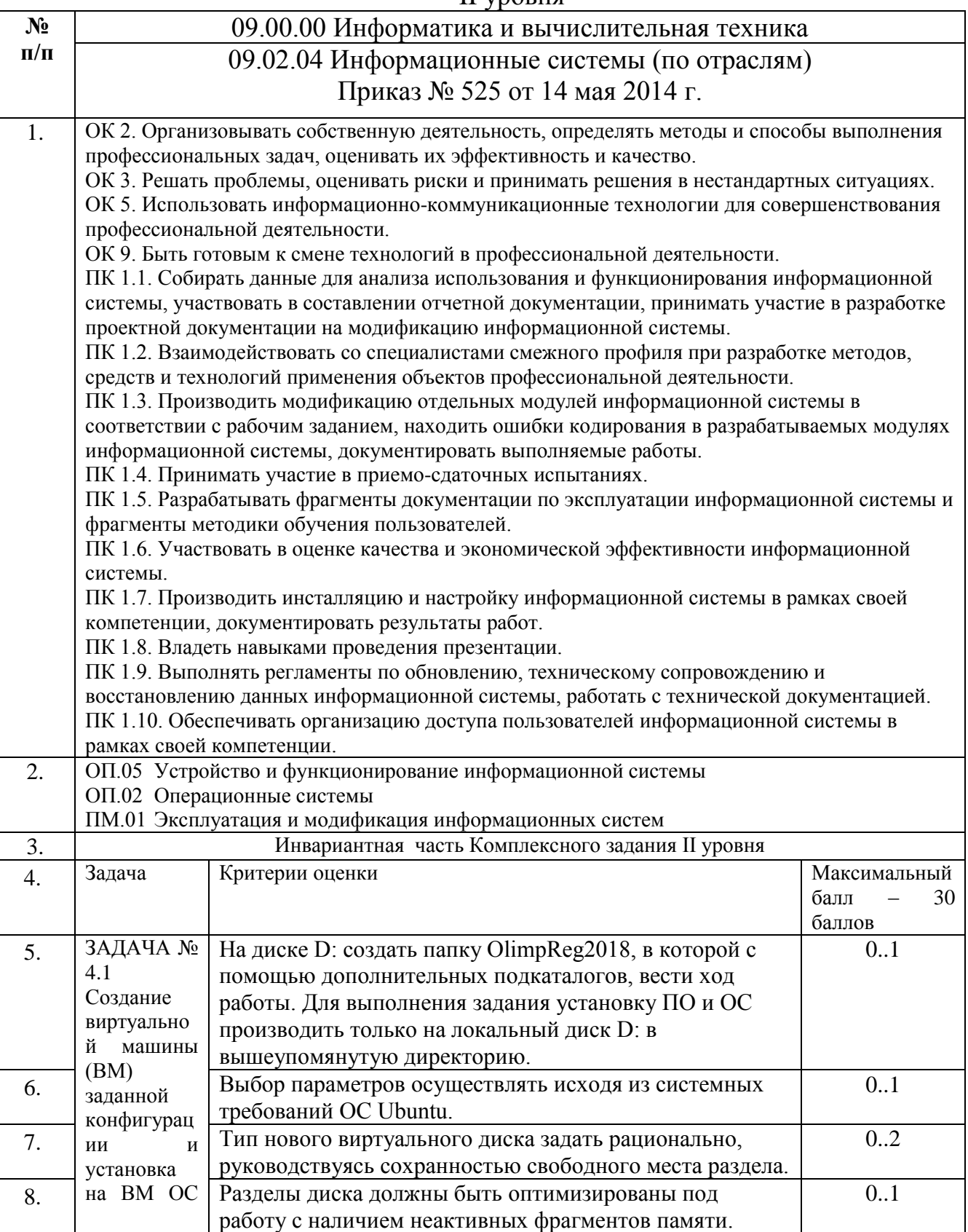

![](_page_35_Picture_304.jpeg)

# Таблица 1.5.

# Паспорт практического задания вариативной части Комплексного задания II уровня

![](_page_36_Picture_237.jpeg)